### XXVIII. NEMZETKÖZI GÉPÉSZETI KONFERENCIA

# **Paraméterillesztő szoftver a "Two-Layer Viscoplastic" anyagmodellhez**

# **Parameter calibration software for the "Two-layer Viscoplastic" model**

*HORVÁTH András Levente (PhD hallgató), Dr. KOSSA Attila (egyetemi docens)*

Budapesti Műszaki és Gazdaságtudományi Egyetem, Műszaki Mechanikai Tanszék 1111 Budapest, Műegyetem rkp. 5. (MM épület), Tel.: +36 1 463 1369, Fax: +36 1 463 3471 E-mail: [kossa@mm.bme.hu](mailto:kossa@mm.bme.hu) Web: [http://www.mm.bme.hu](http://www.mm.bme.hu/)

### **Kivonat**

*A "Two-Layer Viscoplastic" anyagmodell egyszerre képes leírni az anyagok rugalmas, képlékeny és viszkózus viselkedését. Az anyagparaméterek meghatározása egy többdimenziós optimalizálási feladatként fogalmazható meg, ahol a paraméterek megfelelő megválasztásával minimalizáljuk a mért és szimulált viselkedés közötti különbséget. A dolgozatban egy saját szoftver kerül bemutatásra, ami a fenti problémára a korábbinál lényegesen hatékonyabb megoldást szolgáltat.*

Kulcsszavak: anyagparaméter, optimalizálás, "Two-Layer Viscoplastic" modell

### **Abstract**

*The "Two-Layer Viscoplastic" material model can describe the elastic, plastic, and viscous behaviors as well. The calibration of the material parameters can be defined as a multidimensional optimization problem, where the difference between the measured and simulated behaviors has to be minimized via appropriate choice of the material parameters. In this article, a new software is introduced, which can provide results significantly faster, than a previously applied method.*

## **1. BEVEZETÉS**

Az utóbbi évtizedekben egyre fontosabbá váltak a számítógépes szimulációk a mérnöki gyakorlatban. A mechanikai számítások pontosságához számos dolog szükséges, többek között a feladatnak megfelelő anyagmodell használata és az anyagparaméterek pontos ismerete. Emiatt az anyagparaméterek meghatározása gyakori feladat a mérnöki gyakorlatban. Az összetett jelenségek modellezéséhez bonyolultabb anyagmodellekre van szükség, melyek figyelembe tudják venni az anyagi viselkedés sajátosságait. Ezeknek általában sok paramétere van, melyek meghatározása nemtriviális feladat. Jelencikk a "Two-Layer Viscolplastic" modellt [1] mutatia be, majd egy paraméterillesztési feladaton keresztül ismerhetjük meg a vizsgált modell pontosságát és alkalmasságát. A paraméterillesztési eljárást saját fejlesztésű Python szoftver segítségével valósítjuk meg.

# **2. PARAMÉTERILLESZTÉS**

### **2.1 Kísérletsorozaton alapuló módszer**

Az általunk vizsgált anyagmodellhez az ABAQUS által javasolt paramétermeghatározó eljárás egy kísérletsorozaton alapul [2]. Ebben az egyes kísérletek mindegyike az anyag egy-egy jellemző viselkedésére fókuszál. Bár így is meghatározhatók a keresett anyagparaméterek, a módszernek számos hátránya is van. A folyamat során több feltételezéssel is élnünk kell, így a kapott eredmények pontossága megkérdőjelezhető. Ezen felül számos kísérlet elvégzése szükséges, ami időigényes, valamint minden kísérlethez új próbatest használata szükséges, emiatt a költségvonzatai is jelentősebbek.

### **2.2 Általános módszer**

A paraméterek értéke általánosan meghatározható egyetlen mérési adatsorból, számítógépes optimalizálási eljárás segítségével. Ennek során a mérési adatsorból származó terhelési esetre a konstitutív egyenletet megoldjuk bizonyos anyagparaméterekkel, majd a kapott megoldást a feszültségekre összehasonlítjuk a mért értékekkel. Ezek után az optimalizáló algoritmus meghatározza a következő kiszámolandó paraméterkombinációt. Ezeket a lépéseket addig ismételjük, amíg a mért és szimulált viselkedés különbsége "kellően kicsi", elfogadható nem lesz.

Ez a módszer minden paramétert figyelembe vesz, és egyszerre illeszti őket, valamint nem használ feltételezéseket az értékek meghatározásakor. Így a kapott eredmények várhatóan pontosak lesznek. Ezen felül gyorsabban és kevesebb mérésből ad eredményt, mint a kísérletsorozaton alapuló módszer.

## **3. A "TWO-LAYER VISCOPLASTIC" MODELL**

A ..Two-Layer Viscoplastic" modellt (innentől: TLVP modell) Kichen publikálta 1992-ben [3, 4]. A TLVP modell elérhetőaz ABAQUS végeselemes programban mint beépített anyagmodell. Bár a modell eredetileg polimerekhez lett kifejlesztve, az ABAQUS magas hőmérsékletű fémekhez is javasolja a használatát [2].

A modell két párhuzamosan kapcsolt ágból tevődik össze (Lásd: 1. ábra.). Az ágakban a konkrét elemek nincsenek megszabva, csak a viselkedésük mechanikai jellege, így a modellnek számtalan változata felírható.

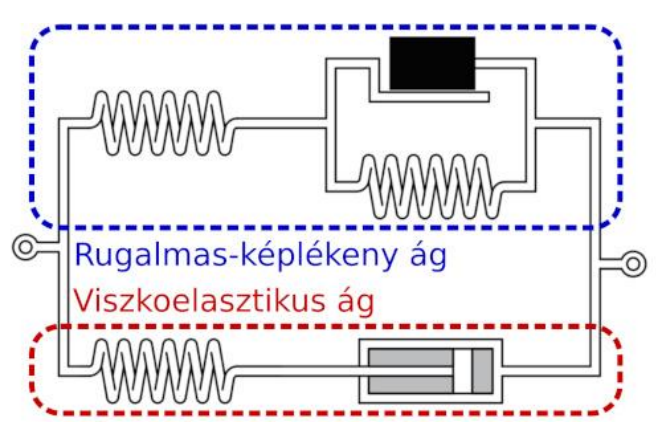

1. ábra *A TLVP modell felépítése*

### **3.1 Rugalmas-képlékeny ág**

Az általunk használt felírásban a rugalmas-képlékeny rész lineáris izotropikus keményedést alkalmaz, melyet 3 paraméterrel írhatunk le:

- $K_p$  rugalmassági modulusz [MPa],
- *H* képlékeny keményedési modulusz [MPa],
- $\sigma_{\text{Y0}}$  a kezdeti folyáshatár [MPa].

Az 1D esethez tartozó konstitutív egyenletek az alábbiak:

Folyási függvény: 
$$
F = |\sigma| - \sigma_Y \le 0,
$$
 (1)

rugalmas eset 
$$
(F<0)
$$
:  $\dot{\sigma}_p = K_p \dot{\varepsilon}$ , (2)

rugalmas-képlékeny eset 
$$
(F=0)
$$
:  $\dot{\sigma}_p = E_{ep} \dot{\varepsilon} = \frac{K_p H}{K_p + H} \dot{\varepsilon}$ . (3)

Az egyenletek numerikus megoldását a rugalmas és képlékeny tartomány határának analitikus meghatározásának segítségével végeztük.

### **3.2 Viszkoelasztikus ág**

A viszkoelasztikus ágban egy lineáris rugalmas és egy nemlineáris ("time-hardening creep"), csillapítás-jellegű elem található. Ez az ág 4 paraméterrel írható le az általunk vizsgált modellben:

- $K_p$  rugalmassági modulusz [MPa],
- *A* nemlineáris tag szorzója [-],
- *n*  a feszültség kitevője [-],
- *m*  az idő kitevője [-] (*-1<m<0*).

Az ág viselkedése a következő differenciálegyenlettel írható le (1D-s felírás):

$$
\dot{\sigma_v} = K_v \dot{\varepsilon} - K_v A \sigma_v^n t^m. \tag{4}
$$

A fenti egyenletnek analitikus megoldása nem ismert. Fontos megjegyezni, hogy a numerikus implementálás során  $\sigma^n_{\nu}$  helyett sign $(\sigma_{\nu})|\sigma_{\nu}|^n$ -t kell használnunk annak érdekében, hogy a fenti egyenlet nyomás esetére is alkalmazható legyen.

A két ágban ébredő feszültség összege adja a TLVP modellben lévő feszültséget.

## **4. ELKÉSZÍTETT PYTHON PROGRAM**

#### **4.1 Megvalósítás**

Számos előnye miatt a program Python nyelven készült el [5]. Ehhez a nyelvhez számos jól megírt és logikus felépítésű modul érhető el, amik a program megírását számottevően megkönnyítették. A legfontosabb célkitűzések a hatékonyság, a könnyű használat és a moduláris felépítés voltak. Az elkészült grafikus felület egy része illusztrálás végett a 2. ábrán látható.

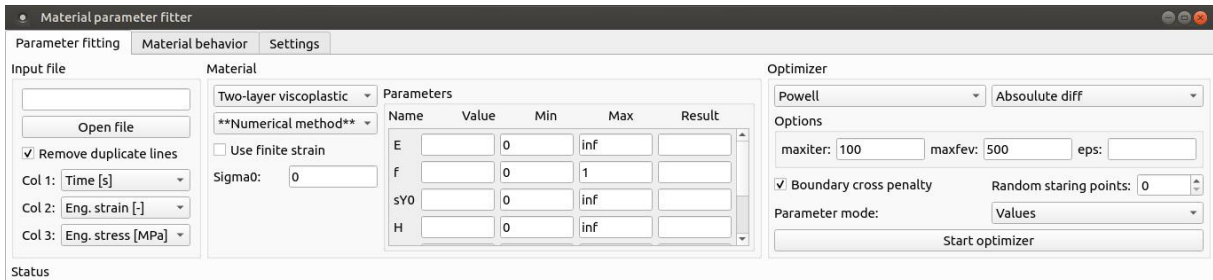

2. ábra *A paraméterillesztés beállításai a grafikus felületen*

#### **4.2 Az optimalizáló legfontosabb beállításai**

Számos algoritmus és beállítás kipróbálása után a leghatékonyabbnak a Pythonhoz elérhető SciPy modul SLSQP algoritmusa bizonyult. Az anyagparaméterek értéke között sok nagyságrend eltérés van, ezért a programban a paramétereket az alsó és felső határaik alapján 0 és 1 közé transzformálhatjuk egy beállítás segítségével. Ez több algoritmus teljesítményét jelentősen javítja.

## **5. EREDMÉNYEK**

Az elkészült programmal elvégeztük a paramételillesztést egy mérési sorozat adatain, ami különböző hőmérsékleten vizsgált egy MC-PET polimerhabot [6]. A kapott eredmények az 1. táblázatban láthatók. Az ABAQUS jelöléseinek megfelelően:

$$
E = K_p + K_v, \ f = \frac{K_v}{K_p + K_v}.
$$
 (5)

A programot összevetettük egy korábban alkalmazott módszerrel, amely az ABAQUS-t használta az iSight külső optimalizálóval [6]. Míg a korábbi módszernek egy mérés kiértékelése sok órába telt, az új program ugyanezt 1-3 perc alatt hajtotta végre. Ezen felül az új módszerrel kapott eredmények pontosabban követik a mérési adatokat a korábbinál. (Lásd: 3. ábra.)

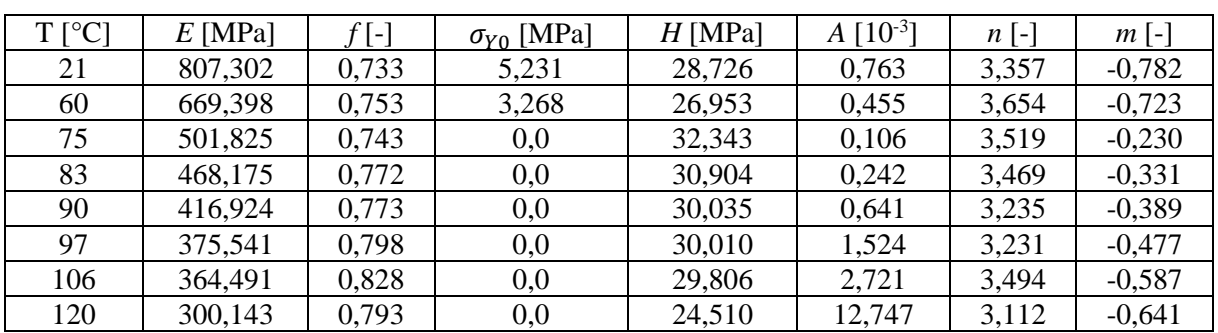

*A kapott paraméterértékek* 1. táblázat

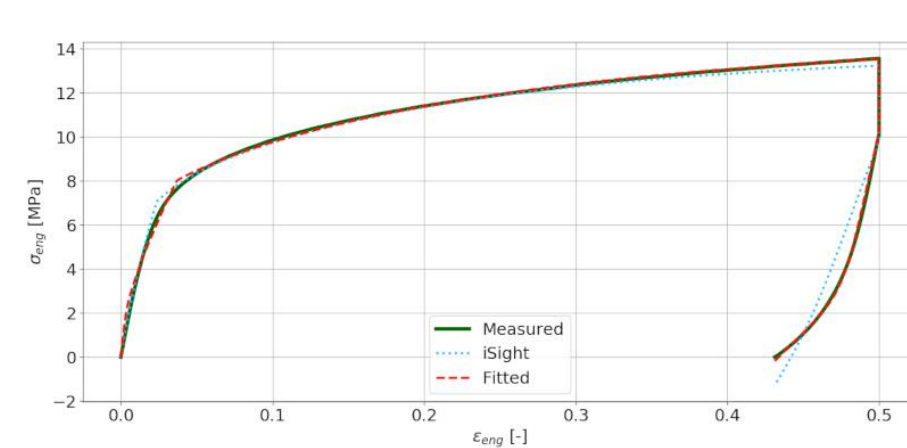

3. ábra *Az új (piros, szaggatott) és korábbi (kék, pontozott) módszerrel illesztett görbék*

# **6. ÖSSZEFOGLALÁS**

A kitűzött célokat az elkészített program teljesíti. A korábbi módszerhez képest pontosabb eredményeket adott, nagyságrendekkel gyorsabban. Bár az eddig munka fókuszában a TLVP modell állt, a moduláris felépítés miatt más anyagmodellekkel is bővíthető a meglévő program.

# **KÖSZÖNETNYILVÁNÍTÁS**

Az előadó részvételét az OGÉT 2020 konferencián az NTP-HHTDK-19-0068 azonosítójú, "A hazai Tudományos Diákköri műhelyek és rendezvények támogatása" pályázat támogatta. Szerző köszönetét fejezi ki a Bolyai János Kutatási Ösztöndíj során kapott támogatásért. Szerző köszönetét fejezi ki az NKFIH FK 128662 projekt keretében kapott támogatásért.

# **IRODALMI HIVATKOZÁSOK**

[1] ABAQUS weboldal: <https://www.3ds.com/products-services/simulia/products/abaqus/>

- [2] ABAQUS dokumentáció: [https://abaqus-docs.mit.edu/2017/English/SIMACAEMATRefMap/simamat-c](https://abaqus-docs.mit.edu/2017/English/SIMACAEMATRefMap/simamat-c-viscous.htm)[viscous.htm](https://abaqus-docs.mit.edu/2017/English/SIMACAEMATRefMap/simamat-c-viscous.htm)
- [3] J. Kichenin*: Comportement Thermomécanique du Polyéthylène - application aux structures gazieres*, Ecole Polytechnique, Paris, France, 1992.
- [4] Berezvai, Sz.; Kossa, A.: *Characterization of a thermoplastic foam material with the two-layer viscoplastic model*, Materials Today: Proceedings 4, 5749-5754, 2017
- [5] Python Software Foundation weboldal[: https://www.python.org/about/](https://www.python.org/about/)
- [6] Berezvai, Sz.; Kossa, A.: *Performance of a parallel viscoelastic-viscoplastic model for a microcellular thermoplastic foam on wide temperature range*, Polymer Testing 84, 106395, 2020